Error Missing Ilok Authorization For Pro Full Nulled Zip 32bit Utorrent Pc Registration

## [Download](http://evacdir.com/chromosomal/?exhibitionists&primelocation=RXJyb3IgTWlzc2luZyBJbG9rIEF1dGhvcml6YXRpb24gRm9yIFBybyBUb29scyAxMCBDcmFja2VkRXJ&limbers=ZG93bmxvYWR8TGU2WkhSbGZId3hOalV5TnpRd09EWTJmSHd5TlRjMGZId29UU2tnY21WaFpDMWliRzluSUZ0R1lYTjBJRWRGVGww)

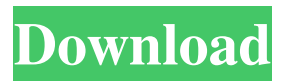

To check your license history , go to Tools- iLok License Manager and click the button (K). The License History dialog box appears, where you can see a history of your licenses. It gives a nice summary view of your licenses . See also Pro Tools Waves plugins External links Pro Tools Downloads List of standalone pro tools apps Category:Pro Audio and Sound Engineering Category:Digital audio editors Category:Digital audio workstation software Category:Windows-only softwareQ: Is there a way to tell if type element is defined? If I have a type [] public string prop1; Then is there a way to tell if the element is defined or not? A: If you want to find if the type has one named property, you can use reflection: var prop = typeof(YourType).GetProperty("prop1"); If you want to find all properties, use: var props = typeof(YourType).GetProperties(); And if you want to find all non-public properties, use: var props = typeof(YourType).GetProperties(BindingFlags.NonPublic) Q: Can custom templating engines be used on Heroku? Can custom templating engines be used on Heroku? I couldn't find any document regarding this. If so, how does it work? A: The problem is that there is no actual file system to look in. So there is no way to load templates that aren't part of your app. So you would need to write something that loads the template from a URL and have that return the correct text. I would imagine that would be fairly difficult, because the templating language you are using needs to know all of the context around the template. So it seems like you would have to parse the HTML or the current Heroku environment and render a template from that. Here's what \$1.8 billion looks like: A company that builds artificial limbs for the disabled has spent tens of millions of dollars creating a multibillion-dollar company, but the firm's founder couldn't make a profit on any of it. Last month, thanks to Obamacare 2d92ce491b